## MUS2830 - Interaktiv Musikk

#### Oppsummering

13 november 2014

イロト イ団ト イミト イミト ニミー りんぺ

## Hvorfor studere interaktiv musikk?

- Oppdage nye musikalske uttrykk (F.eks. har flere laptop- og mobilorkestre oppstått de siste årene)
- Gjøre musisering tilgjengelig for flere (Målgrupper: Musikere, ikke-musikere, barn, folk med ulike handicap,..)

**A DIA K PIA K BIA K BIA K DA K BIA K DA CA** 

- Utvikle seg som musiker
- Utvikle nye måter å kommunisere med maskiner på
- Utvikle nye måter å lytte til musikk på

## Musikkinstrument som reaktivt system:

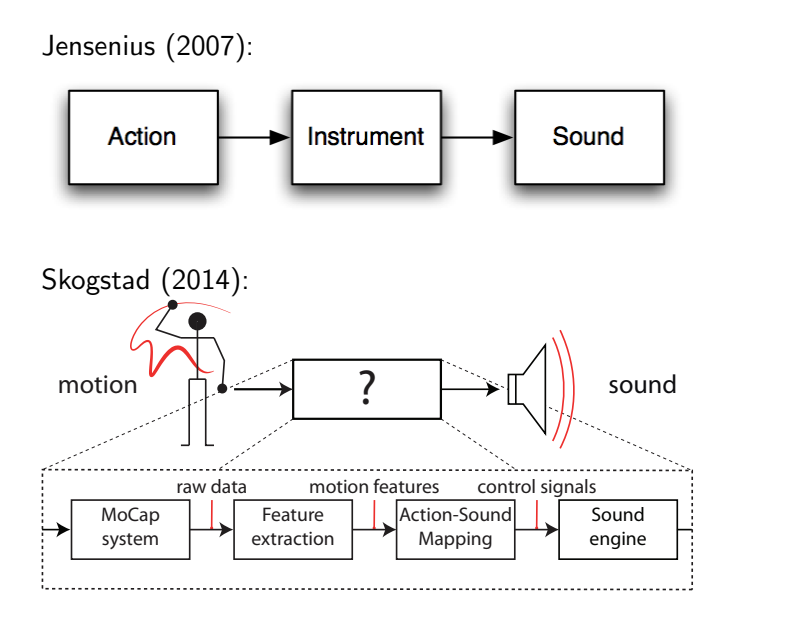

K ロ > K 레 > K 코 > K 코 > 트로드 > O Q O

KEEK KAREK KER LE HORO

Kvifte & Jensenius (2006):

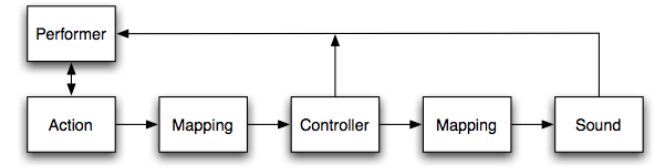

## Miranda & Wanderley (2006):

**INPUT**<br>Gestures Sound Gestural Production Controller Primar feedback Secondary<br>feedback

## Fra bevegelse til lyd (Jensenius 2007)

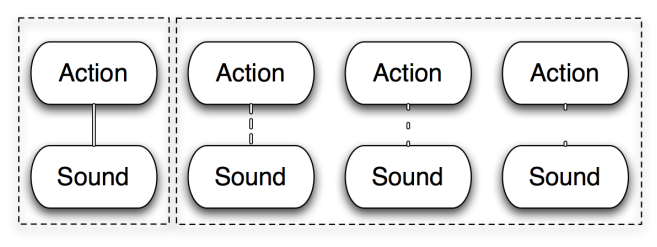

Coupling Artificial action-sound relationships

- **Handling-Lyd koblinger er bestemt av en fysisk lov.**
- Handling-Lyd *relasjoner* er konstruert, og kan manipuleres slik at "unaturlige" lyder oppstår.

**A DIA K PIA K BIA K BIA K DA K BIA K DA CA** 

## Nivåinndeling av forholdet mellom handling og lyd

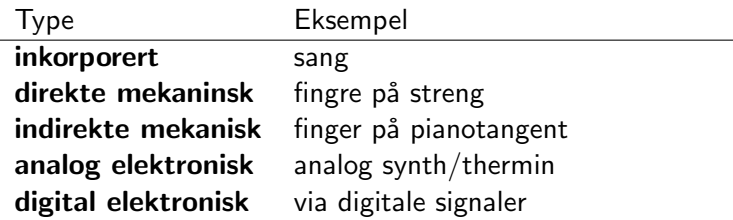

Notto J.W. Thelle (2010): http://www.duo.uio.no/handle/10852/26945

(ロ) (日) (동) (동) (동) 동 | 990

## Objekt–handling–objekt system (Jensenius 2007)

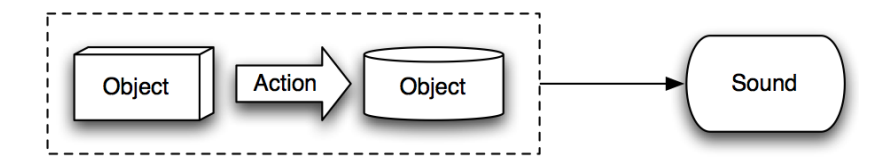

- Handling-lyd palett (Jensenius 2007)
- Vi kan kjenne igjen en lydproduserende bevegelse når vi hører en lyd.
- Vi har forventninger om hvilken lyd som skal oppstå når vi ser en lydproduserende bevegelse

**A DIA K PIA K BIA K BIA K DA K BIA K DA CA** 

Vi kjenner igjen detaljerte beskrivelser av objektene som er involvert i lydproduksjonen

Vi kan snakke om ulike typer av bevegelse og lyd. Både bevegleser og lyder kan være:

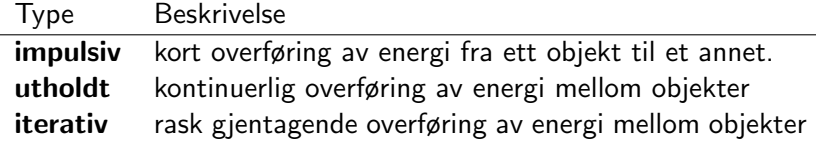

K ロ > K 레 > K 코 > K 코 > 트로드 > O Q O

Kategorier fra Schaeffer (1967): Solfege de l'objet sonore

## Beskrivelse av digitale musikkinstrumenter

#### Eksempel fra Birnbaum m.fl. 2005

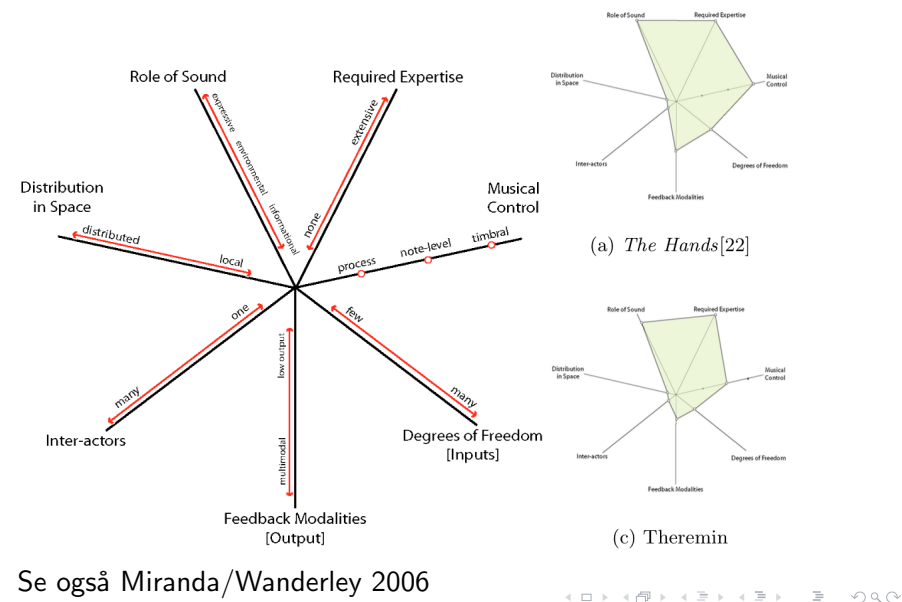

# Semesteroppgaven

K ロ ▶ K 레 ▶ K 회 ▶ K 회 ▶ | 회 및 수 있어

### Tema

#### Eksempler

- Utvikling av et instrument (akustisk, analog-elektronisk, digital-elektronisk) eller kontroller for sanntidslydbehandling
- Utforsking av mapping-problematikk (ulike koblinger mellom handling og lyd)
- Spilling/komposisjon med ett eller flere instrumenter, men hvor fokus ligger på eksperimentering med interaktivitet

• Kombinasjoner av alt over

Komposisjon:

- Hva uttrykker komposisjonen din? følelser?
- For tradisjonell musikk / funksjonsharmonikk finnes det regler for hva som skal til for å uttrykke ulike ting. Hvordan fungerer dette for musikk sammensatt av mindre tradisjonelle komponenter?

#### Instrument

- Hvordan skape gode handling-lyd relasjoner i digitale musikkinstrumenter?
- Hvilke klangmuligheter og kontrollmuligheter har du på dette instrumentet?
- Hvordan passer lydopplevelsen til interaksjonen? (Jensenius 2007)

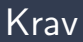

- Bygge på temaer som er behandlet i løpet av emnet. Det er selvfølgelig også anledning til å inkludere elementer som ikke har vært presentert på emnet.
- Programmering er ikke et krav, men det er anbefalt. Fritt valg av lydprogrammeringsspråk som skal brukes i oppgaven (PD, Max, SuperCollider, Chuck, etc.).
- All programmering skal være veldokumentert. Det forventes gjennomgående fyldige kommentarer som viser forståelse for de programmeringsvalg som er gjort.
- Som for teoretiske oppgaver, er det viktig å være påpasselig med å angi referanser (til bøker, nettsider, osv.) når man bygger på andres kunnskap og arbeid.

## Vurdering

Dette bedømmes:

- Prosjektet/produktet/instrumentet/komposisjonen.
- Det er også mulig å levere en rent teoretisk oppgave, f.eks. med analyse og skisser av et interaktivt system, men det anbefales å legge inn en *interaktiv* komponent.
	- Aller helst bør instrumentet/komposisjonen la seg fremføre live.

- Nettside som dokumentasjon av produktet
	- Problemstillinger
	- Beskrivelse av det du har gjort
	- Din vurdering av resultatet.
	- Legg gjerne også med bilder, lyd og video.

Bedømmelseskriterier:

- "Produktet" fungerer.
- **Effektive og/eller kreative løsninger.**
- God dokumentasjon av kode, fremgangsmåte, produkt.
- Originalitet
- Presisjon og fyldighet i rapport.
- Nettsiden og alle medfølgende filer (bilder, lyd, video, patcher, etc.) leveres som én stor zip-fil i Fronter innen Mandag 8 desember kl 13.00
- Oppgaven presenteres i en fremføring (ikke eksamen) Mandag 8. desember kl 14:15, sannsynligvis i Salen.

**KED KARD KED KED E VOOR** 

## Webside

- I utgangspunktet skal oppgaven leveres som en webside.
- Lag aller helst en enkel side hvor prosjektet ditt presenteres:
	- Hva har du gjort
	- Motivasjonen din for prosjektet
	- Har du en problemstilling?
	- Hvordan har du løst oppgaven?
	- Hvilke utfordringer har du møtt på
	- Hvordan relaterer ditt prosjekt til pensumlitteraturen?
		- Mapping?
		- Likndende instrumenter/prosjekter?
		- Klassifisering / beskrivelse av instrumentet/systemet
		- Spilleteknikk
		- etc...
	- Evaluering av prosjektet ditt. Hva er bra, hva kunne ha vært bedre?

**KED KARD KED KED E VOOR** 

- Bruk gjerne bilder og videoer
- Se beskrivelse av hvordan lage webside på de neste sidene

## Webside — del 2

Denne beskrivelsen tar utgangspunkt i malen for html-dokument på

<http://folk.uio.no/krisny/mus2830/minwebside.html>

- Lenken ligger på kurssiden, klikk på den og velg 'lagre som'.
- Du kan forandre navnet hvis du vil, men behold .html i navnet.
- Åpne filen i en tekstleser, som f.eks. notepad.
- På mac kan du bruke programmet "textedit" for å redigere websiden. Åpne i så fall programmet først, og gå inn på "preferences", "open and save" og merk av "Display HTML files as HTML code instead of formatted text"

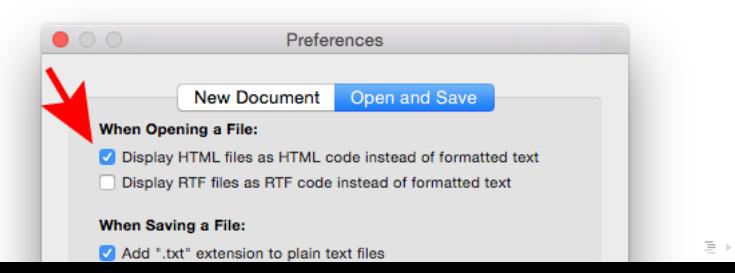

 $\Omega$  $\equiv$ 

## Webside — del 3

- I malen vises det hvordan en html-webside er bygget opp av såkalte tags som er små kommandoer omsluttet av  $<$  og  $>$ .
- $\bullet$  en tag begynner <slik> og slutter </slik>.
- en html side begynner med  $\langle$ html $\rangle$  og slutter med  $\langle$ /html $\rangle$
- diverse informasjon om websiden kan beskrives i "hodet" til websiden mellom  $\langle head \rangle$  og  $\langle head \rangle$
- $\bullet$  selve innholdet ligger mellom  $\lt{body}$  og  $\lt{body}$
- $\bullet$  en overskrift kan legges inn mellom  $\langle h1 \rangle$  og  $\langle h1 \rangle$
- $\bullet$  <h2> og </h2> (og h3, h4,) gir overskrifter med mindre font
- Et vanlig tekstavsnitt omsluttes vanligvis av  $p > q \leq p$
- $\bullet$  Et bilde legges inn slik:  $\lt$ img src $=$ "filnavn.jpg" / $>$  og bildefilen ligger i samme mappe som html-filen.
- Les også gjennom malen: <http://folk.uio.no/krisny/mus2830/minwebside.html>